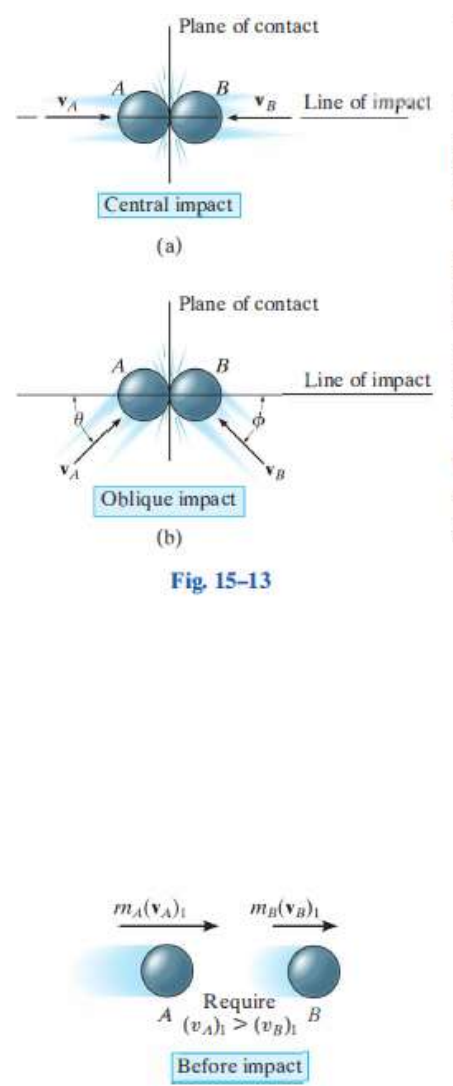

 $(a)$ 

## 15.4 Impact

Impact occurs when two bodies collide with each other during a very short period of time, causing relatively large (impulsive) forces to be exerted between the bodies. The striking of a hammer on a nail, or a golf club on a ball, are common examples of impact loadings.

In general, there are two types of impact. Central impact occurs when the direction of motion of the mass centers of the two colliding particles is along a line passing through the mass centers of the particles. This line is called the line of impact, which is perpendicular to the plane of contact, Fig. 15–13*a*. When the motion of one or both of the particles make an angle with the line of impact, Fig. 15-13b, the impact is said to be oblique impact.

**Central Impact.** To illustrate the method for analyzing the mechanics of impact, consider the case involving the central impact of the two particles  $A$  and  $B$  shown in Fig. 15–14.

- The particles have the initial momenta shown in Fig. 15-14a.  $\bullet$ Provided  $(v_A)_1 > (v_B)_1$ , collision will eventually occur.
- $\bullet$ During the collision the particles must be thought of as *deformable* or nonrigid. The particles will undergo a period of deformation such that they exert an equal but opposite deformation impulse  $\int \mathbf{P} dt$ on each other, Fig. 15-14b.
- Only at the instant of maximum deformation will both particles  $\bullet$ move with a common velocity v, since their relative motion is zero, Fig.  $15-14c$ .
- Afterward a period o frestitution occurs, in which case the particles will  $\bullet$ either return to their original shape or remain permanently deformed. The equal but opposite *restitution impulse*  $\int \mathbf{R} dt$  pushes the particles apart from one another, Fig. 15-14d. In reality, the physical properties of any two bodies are such that the deformation impulse with *always* be greater than that of restitution, i.e.,  $\int P dt > \int R dt$ .
- Just after separation the particles will have the final momenta  $\bullet$ shown in Fig. 15–14e, where  $(v_B)_2 > (v_A)_2$ .

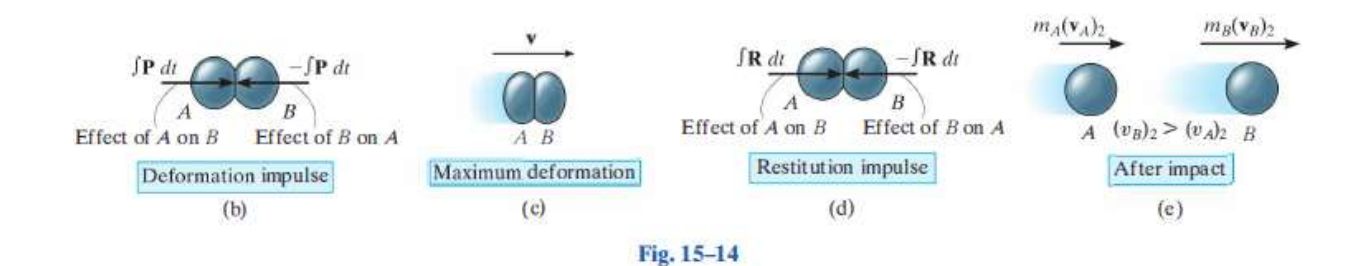

In most problems the initial velocities of the particles will be known. and it will be necessary to determine their final velocities  $(v_A)_2$  and  $(v_B)_2$ . In this regard, momentum for the system of particles is conserved since during collision the internal impulses of deformation and restitution cancel. Hence, referring to Fig. 15-14a and Fig. 15-14e we require

$$
(\stackrel{\pm}{\to}) \qquad m_A(v_A)_1 + m_B(v_B)_1 = m_A(v_A)_2 + m_B(v_B)_2 \qquad (15-10)
$$

In order to obtain a second equation necessary to solve for  $(v_A)_2$  and  $(v_B)_2$ , we must apply the principle of impulse and momentum to each particle. For example, during the deformation phase for particle A, Figs. 15-14a, 15-14b, and 15-14c, we have

$$
(\stackrel{\pm}{\rightarrow}) \hspace{1cm} m_A(v_A)_1 - \int P \, dt = m_A v
$$

For the restitution phase, Figs.  $15-14c$ ,  $15-14d$ , and  $15-14e$ ,

$$
(\stackrel{\pm}{\rightarrow}) \qquad m_A v - \int R \, dt = m_A (v_A)_2
$$

The ratio of the restitution impulse to the deformation impulse is called the coefficient of restitution, e. From the above equations, this value for particle  $A$  is

$$
e = \frac{\int R dt}{\int P dt} = \frac{v - (v_A)_2}{(v_A)_1 - v}
$$

In a similar manner, we can establish  $e$  by considering particle  $B$ , Fig. 15-14. This yields

$$
e = \frac{\int R dt}{\int P dt} = \frac{(v_B)_2 - v}{v - (v_B)_1}
$$

If the unknown  $v$  is eliminated from the above two equations, the coefficient of restitution can be expressed in terms of the particles' initial and final velocities as

$$
e = \frac{(v_B)_2 - (v_A)_2}{(v_A)_1 - (v_B)_1}
$$
 (15-11)

## **Example**

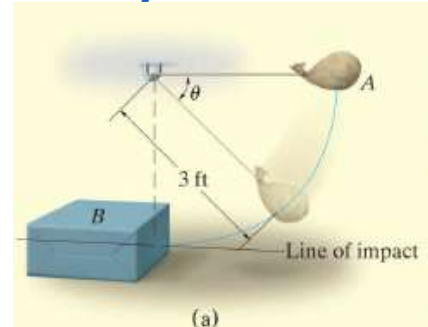

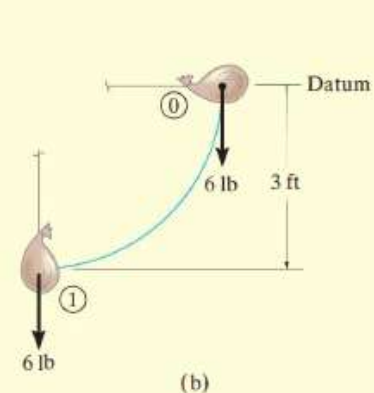

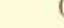

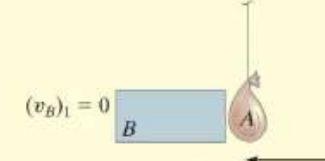

 $(v_A)_1 = 13.90$  ft/s Just before impact

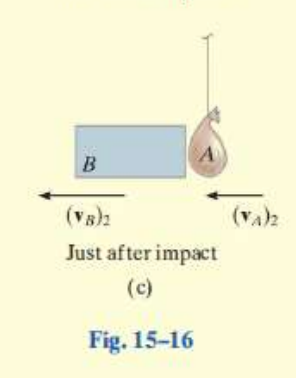

The bag  $A$ , having a weight of 6 lb, is released from rest at the position  $\theta = 0^{\circ}$ , as shown in Fig. 15–16*a*. After falling to  $\theta = 90^{\circ}$ , it strikes an 18-lb box B. If the coefficient of restitution between the bag and box is  $e = 0.5$ , determine the velocities of the bag and box just after impact. What is the loss of energy during collision?

## **SOLUTION**

This problem involves central impact. Why? Before analyzing the mechanics of the impact, however, it is first necessary to obtain the velocity of the bag just before it strikes the box.

Conservation of Energy. With the datum at  $\theta = 0^{\circ}$ , Fig. 15-16b, we have

$$
T_0 + V_0 = T_1 + V_1
$$
  
0 + 0 =  $\frac{1}{2} \left( \frac{6 \text{ lb}}{32.2 \text{ ft/s}^2} \right) (v_A)_1^2 - 6 \text{ lb} (3 \text{ ft});$   $(v_A)_1 = 13.90 \text{ ft/s}$ 

**Conservation of Momentum.** After impact we will assume  $A$  and  $B$ travel to the left. Applying the conservation of momentum to the system, Fig. 15-16c, we have

$$
\begin{aligned}\n &\text{(#)} \qquad m_B(v_B)_1 + m_A(v_A)_1 = m_B(v_B)_2 + m_A(v_A)_2 \\
&\text{(#)} \qquad \qquad 0 + \left(\frac{6 \text{ lb}}{32.2 \text{ ft/s}^2}\right) (13.90 \text{ ft/s}) = \left(\frac{18 \text{ lb}}{32.2 \text{ ft/s}^2}\right) (v_B)_2 + \left(\frac{6 \text{ lb}}{32.2 \text{ ft/s}^2}\right) (v_A)_2 \\
&\text{(#)} \qquad \qquad (v_A)_2 = 13.90 - 3(v_B)_2\n \end{aligned}
$$

Coefficient of Restitution. Realizing that for separation to occur after collision  $(v_B)_2 > (v_A)_2$ , Fig. 15–16c, we have

$$
\begin{aligned} \left(\stackrel{\pm}{\leftarrow}\right) \qquad e &= \frac{(v_B)_2 - (v_A)_2}{(v_A)_1 - (v_B)_1}; \quad 0.5 = \frac{(v_B)_2 - (v_A)_2}{13.90 \text{ ft/s} - 0} \\ (v_A)_2 &= (v_B)_2 - 6.950 \end{aligned} \tag{2}
$$

Solving Eqs. 1 and 2 simultaneously yields

 $(v_A)_2 = -1.74 \text{ ft/s} = 1.74 \text{ ft/s} \rightarrow \text{ and } (v_B)_2 = 5.21 \text{ ft/s} \leftarrow \text{Ans.}$ Loss of Energy. Applying the principle of work and energy to the bag and box just before and just after collision, we have  $STL = T - T$ 

$$
\Sigma U_{1-2} = \left[ \frac{1}{2} \left( \frac{18 \text{ lb}}{32.2 \text{ ft/s}^2} \right) (5.21 \text{ ft/s})^2 + \frac{1}{2} \left( \frac{6 \text{ lb}}{32.2 \text{ ft/s}^2} \right) (1.74 \text{ ft/s})^2 \right] - \left[ \frac{1}{2} \left( \frac{6 \text{ lb}}{32.2 \text{ ft/s}^2} \right) (13.9 \text{ ft/s})^2 \right] - 2U_{1-2} = -10.1 \text{ ft} \cdot \text{lb}
$$

NOTE: The energy loss occurs due to inelastic deformation during the collision.